## **Choosing Video Recording Headsets and Webcams**

## **Headset Suggestions**

(Don't use a Microphone/Speaker, the recording can be difficult to hear)

- 1. **Know the operating system you'll be recording on, such as Windows 7**; make sure the headset you buy works with your operating system!
- 2. **Plug in with a USB adaptor**: Other types of connections can pick up outside noises
- 3. **Make sure it's "plug and play"**: You can plug it in and start using it on your computer fairly quickly
- 4. **Get Two earphones** vs one earphone: it blocks more outside noises
- 5. Adjustable headset: Make sure it's comfortable
- 6. Nice to have: Noise-canceling microphone: Helps with feedback and echoes
- 7. Nice to have: Adjustable mouth piece

Note: You don't need to buy an expensive headset; Logitech has reasonable, durable headsets

## Don't get:

- **Gaming headsets** (they're expensive)
- Wireless: Can have static issues and depending on the power capabilities, can quickly run out of power

## Webcam Suggestions (not required, many notebooks have them installed)

- 1. Know your operating system, such as Windows 7, and make sure the webcam works with it!
- 2. **Plug in with a USB adaptor:** Plug and play is the best: No software has to be downloaded or installed
- 3. Universal Clip: Allows the webcam to fit on most laptops and monitors
- 4. Cord: Make sure it's long enough to plug into your usb slot
- 5. Nice to have: Rotates 180 to 360 degrees

Note: If you have a Mac computer: Be careful-many webcams only work with Windows computers

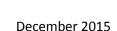